# Интеграция ТСД Mindeo M40

Применимо к продуктам: Mobile SMARTS платформа

Последние изменения: 2024-03-26

### Основные параметры

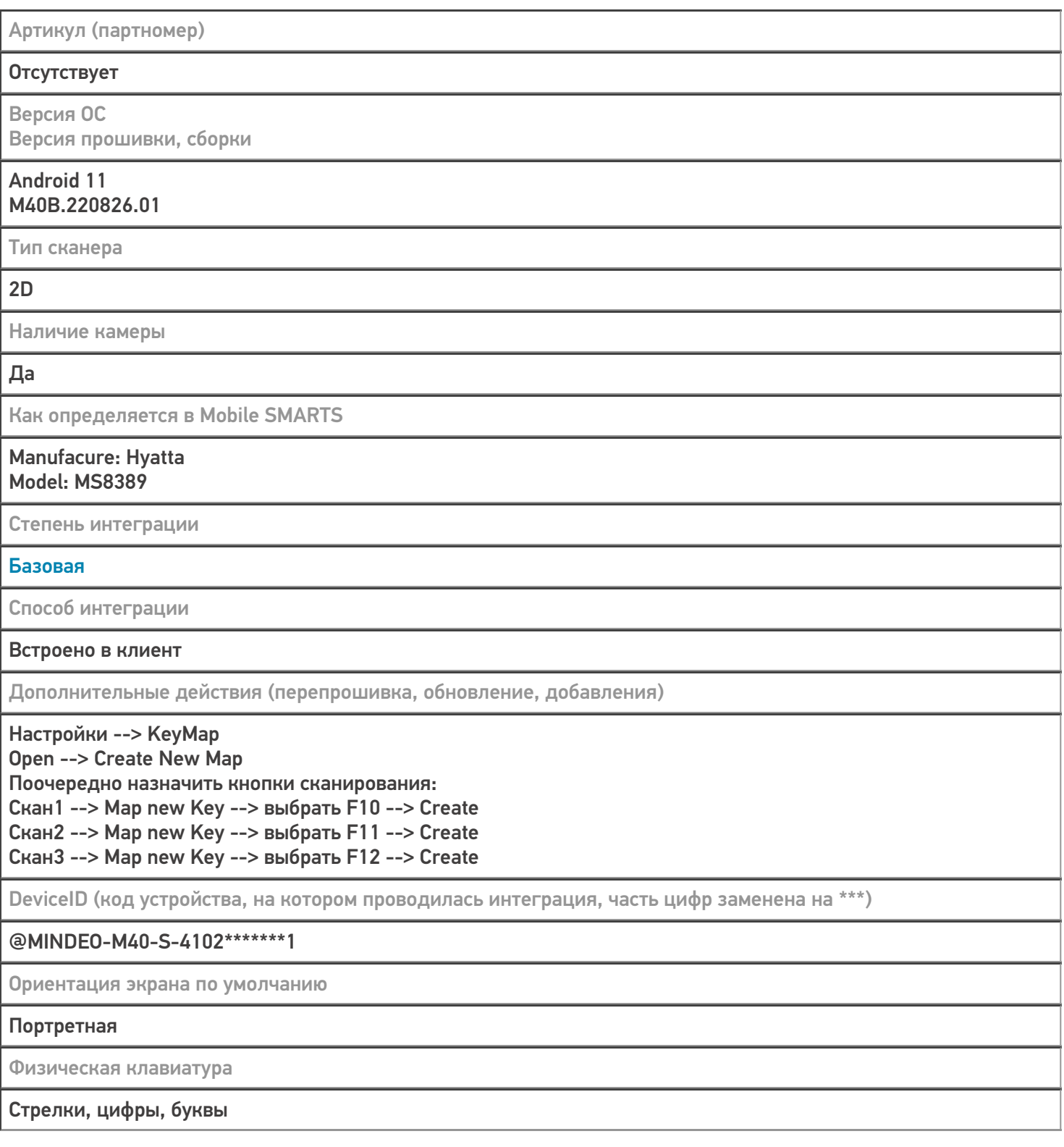

### Кодировки, работающие «из коробки»

Проверка, какие из популярных кодировок включены на устройстве по умолчанию, без дополнительной настройки

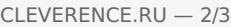

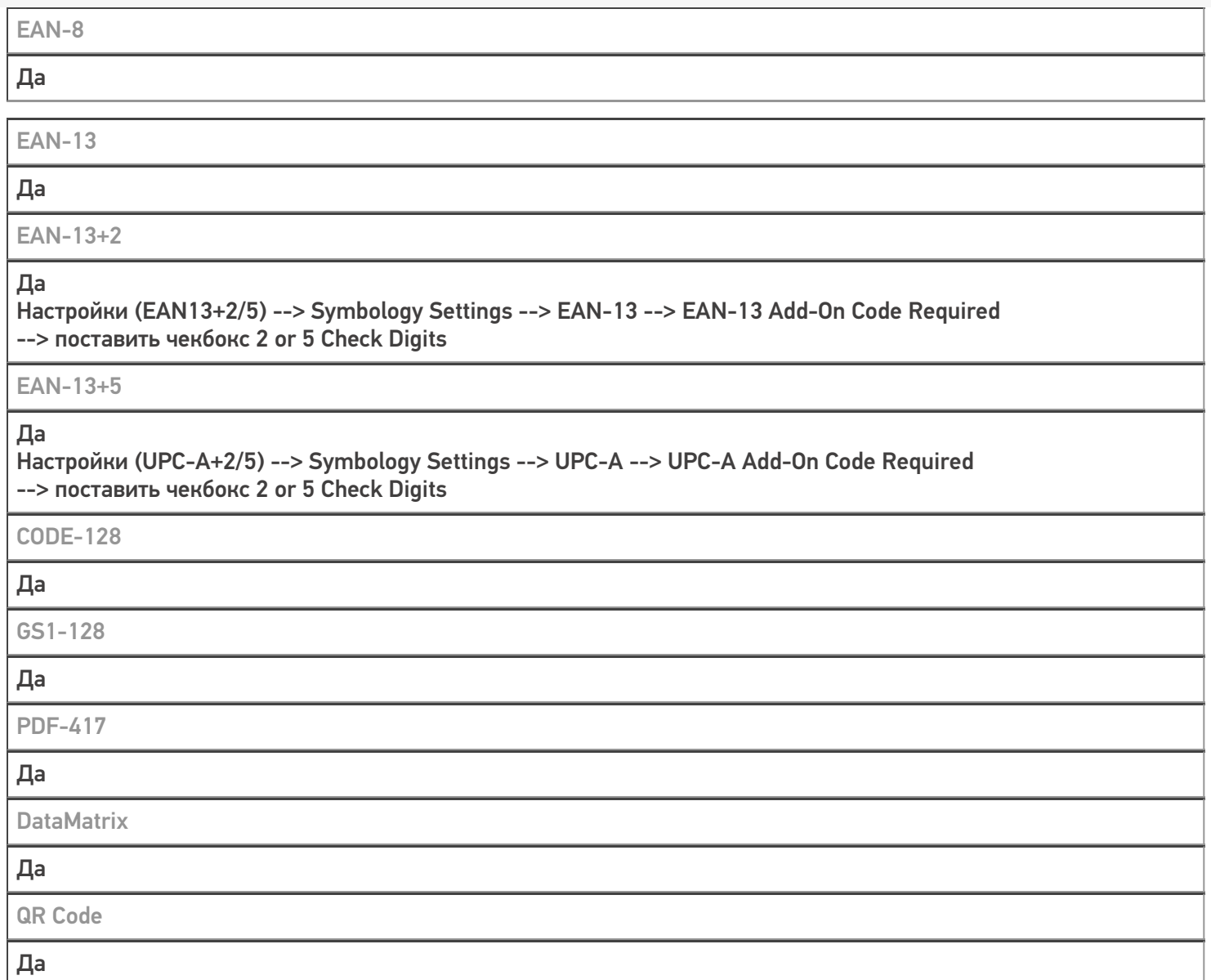

## Проверка тестовой конфигурации

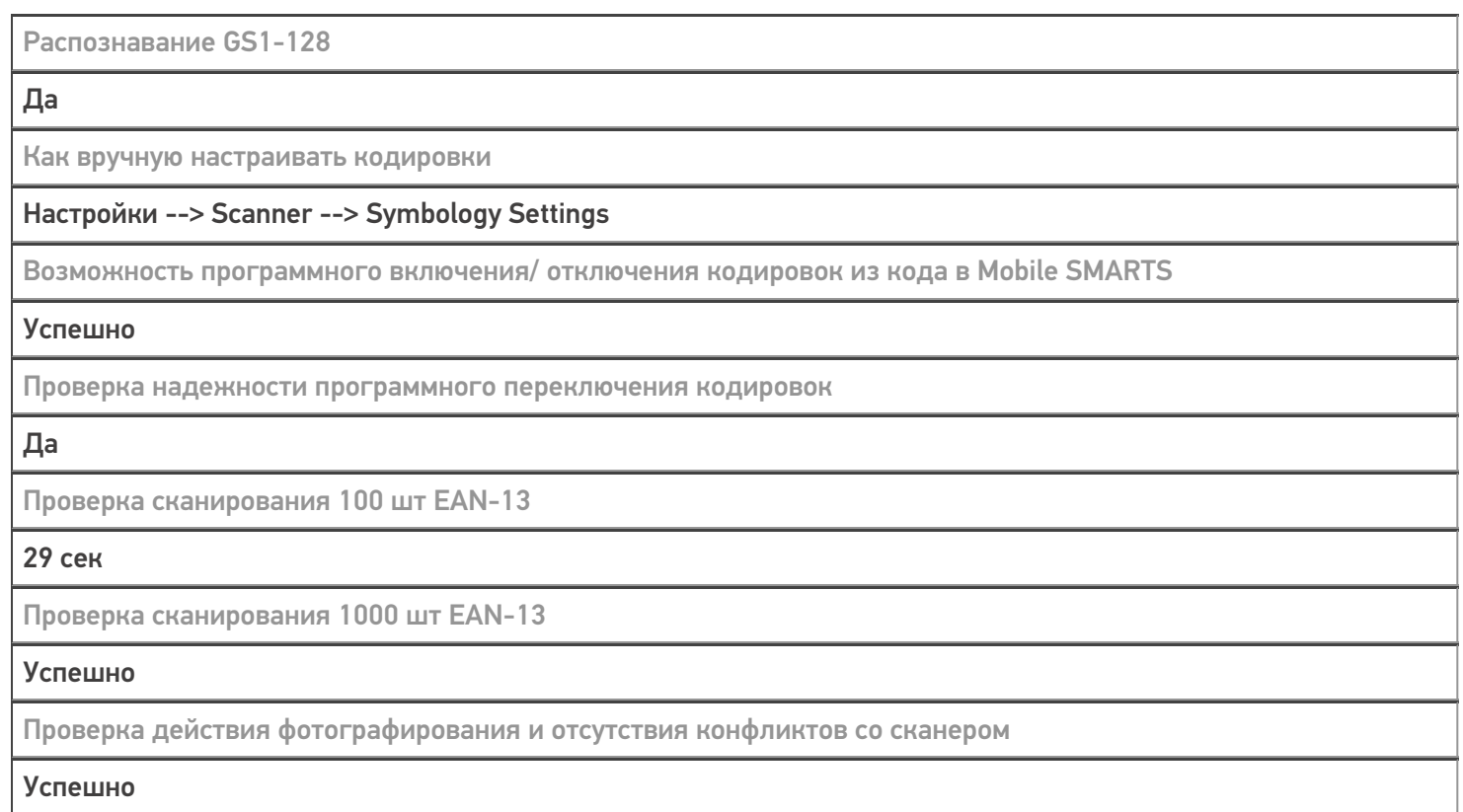

#### Не нашли что искали?

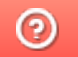

Задать вопрос в техническую поддержку